# Comonads: what are they and what can you do with them? Melbourne Haskell Users Group

David Overton

29 May 2014

### <sup>1</sup> [Motivation](#page-1-0)

[Theory](#page-3-0)

[Examples](#page-8-0)

[Applications](#page-15-0)

<span id="page-1-0"></span>[Other Considerations](#page-22-0)

- Monads are an abstract concept from category theory, have turned out to be surprisingly useful in functional programming.
- Category theory also says that there exists a dual concept called *comonads*. Can they be useful too?
- Intuition:
	- Monads abstract the notion of effectful computation of a value.
	- Comonads abstract the notion of a value in a context.
	- "Whenever you see large datastructures pieced together from lots of small but similar computations there's a good chance that we're dealing with a comonad." —Dan Piponi

#### [Motivation](#page-1-0)

#### [Theory](#page-3-0)

[Examples](#page-8-0)

[Applications](#page-15-0)

<span id="page-3-0"></span>[Other Considerations](#page-22-0)

### What is a Comonad?

- A comonad is just a comonoid in the category of endofunctors. . .
- A comonad is the category theoretic dual of a monad.
- A comonad is a monad with the "arrows" reversed.

### What is a Comonad?

Both monads and comonads are functors. (Functor is its own dual.)

```
class Functor f where
  fmap :: (a \rightarrow b) \rightarrow (f a \rightarrow f b)
```

```
class Functor m \Rightarrow Monad m where class Functor w \Rightarrow Comonad w where
  return :: a \rightarrow m a extract :: w a \rightarrow a
  bind :: (a \rightarrow m b) \rightarrow (m a \rightarrow m b) extend :: (w b \rightarrow a) \rightarrow (w b \rightarrow w a)join :: m (m a) \rightarrow m a duplicate :: w a \rightarrow w (w a)
  join = bind id duplicate = extend id
  bind f = fmap f \circ join extend f = fmap f \circ duplicate
(>>=) :: m a \rightarrow (a \rightarrow m b) \rightarrow m b \vert (=>>) :: w b \rightarrow (w b \rightarrow a) \rightarrow w a
(\Rightarrow)= flip bind (\Rightarrow)= flip extend
```
• Monadic values are typically *produced* in effectful computations:

 $a \rightarrow m b$ 

• Comonadic values are typically consumed in context-sensitive computations:

 $w a \rightarrow b$ 

### Monad/comonad laws

#### Monad laws Left identity return  $\circ$  bind  $f = f$ Right identify bind return  $= id$ Associativity bind  $f \circ \text{bind } g = \text{bind } (f \circ \text{bind } g)$

#### Comonad laws

```
Left identity extract \circ extend f = fRight identity extend extract = idAssociativity | extend f \circ extend g = extend (f \circ extend g)
```
#### [Motivation](#page-1-0)

### [Theory](#page-3-0)

### [Examples](#page-8-0)

[Applications](#page-15-0)

<span id="page-8-0"></span>[Other Considerations](#page-22-0)

# Example: reader/writer duality

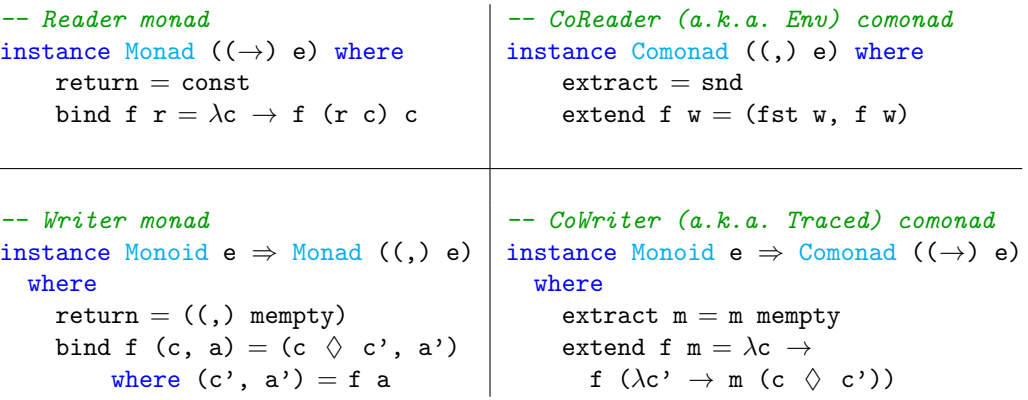

### Example: state

```
newtype State s a = State { runState :: s \rightarrow (a, s) }
instance Monad (State s) where
     return a = State \oint \lambda s \rightarrow (a, s)bind f (State g) = State \oint \lambda s \rightarrowlet (a, s') = g sin runState (f a) s'
```

```
data Store s a = Store (s \rightarrow a) s -- a.k.a. ''Costate''
instance Comonad (Store s) where
    extract (Store f s) = f s
    extend f (Store g s) = Store (f \circ Store g) s
```
One definition of Lens:

```
type Lens s a = a \rightarrow Store s a
```
Hence the statement that lenses are "the coalgebras of the costate comonad".

### Example: stream comonad

```
data Stream a = Cons a (Stream a)
```

```
instance Functor Stream where
   fmap f (Cons x xs) = Cons (f x) (f map f xs)
```
#### instance Comonad Stream where

extract (Cons  $x = x$ ) = x duplicate  $xs@(Cons - xs') = Cons xs$  (duplicate  $xs')$ ) extend f  $xs@(Cons$   $xs') = Cons$  (f xs) (extend f xs')

- extract  $=$  head, duplicate  $=$  tails.
- extend extends the function f :: Stream a  $\rightarrow$  b by applying it to all tails of stream to get a new Stream b.
- extend is kind of like fmap, but instead of each call to f having access only to a single element, it has access to that element and the whole tail of the list from that element onwards, i.e. it has access to the element and a context.

### Example: list zipper

data  $Z$  a  $=$   $Z$   $[a]$  a  $[a]$ 

left, right :: Z a  $\rightarrow$  Z a left  $(Z (l:ls) a rs) = Z ls 1 (a:rs)$ right  $(Z \text{ ls } (r:rs)) = Z (a:ls) r rs$ 

```
instance Functor Z where
  fmap f (Z \mid a \rvert r) = Z (fmap f 1) (f a) (fmap f r)
iterate1 :: (a \rightarrow a) \rightarrow a \rightarrow [a]iterate1 f = \text{tail} \circ \text{iterate} f
```
#### instance Comonad Z where

```
extract (Z_a a_a) = aduplicate z = \overline{z} (iterate1 left z) z (iterate1 right z)
extend f z = Z (fmap f \frac{1}{2} iterate1 left z) (f z)
                 (fmap f $ iterate1 right z)
```
# Example: list zipper (cont.)

- A *zipper* for a data structure is a transformed structure which gives you a *focus* element and a means of stepping around the structure.
- extract returns the focused element.
- duplicate returns a zipper where each element is itself a zipper focused on the corresponding element in the original zipper.
- extend is kind of like fmap, but instead of having access to just one element, each call to f has access to the entire zipper focused at that element. I.e. it has the whole zipper for context.
- Compare this to the Stream comonad where the context was not the whole stream, but only the tail from the focused element onwards.
- It turns out that every zipper is a comonad.

### Example: array with context

```
data CArray i a = CA (Array i a) i
```

```
instance Ix i \Rightarrow Functor (CArray i) where
  fmap f (CA \ a \ i) = CA (fmap f a) i
```

```
instance Ix i \Rightarrow Comonad (CArray i) where
  extract (CA \ a \ i) = a ! i
  extend f(CA \land i) =let es' = map (\lambda i \rightarrow (i, f (CA a i))) (indices a)
    in CA (array (bounds a) es') i
```
- CArray is basically a zipper for Arrays.
- extract returns the focused element.
- extend provides the entire array as a context.

#### [Motivation](#page-1-0)

#### [Theory](#page-3-0)

[Examples](#page-8-0)

### [Applications](#page-15-0)

<span id="page-15-0"></span>[Other Considerations](#page-22-0)

### Application: 1-D cellular automata – Wolfram's rules

```
rule :: Word8 \rightarrow Z Bool \rightarrow Bool
rule w (Z (a; .)) b (c; .)) = testBit w (sb 2 a .). sb 1 b ... sb 0 c) where
     sb n b = i f b then bit n else 0
move :: Int \rightarrow Z a \rightarrow Z a
move i u = iterate (if i < 0 then left else right) u !! abs i
toList :: Int \rightarrow Int \rightarrow Z a \rightarrow [a]
toList i j u = take (i - i) $ half $ move i u where
   half (Z_b b c) = b : ctestRule :: Word8 \rightarrow IO ()
testRule w = \text{let } u = Z (repeat False) True (repeat False)
       in putStr $ unlines $ take 20 $
           map (map (\lambda x \rightarrow if x \text{ then } '#' \text{ else } '') \circ \text{tolist } (-20) 20) $
           iterate (=>> rule w) u
```
#### Application: 2-D cellular automata – Conway's Game of Life

data  $Z2$  a =  $Z2$  ( $Z$  ( $Z$  a))

instance Functor Z2 where fmap f  $(22 z) = 22$  (fmap (fmap f) z)

```
instance Comonad Z2 where
    extract (Z_2, z) = extract (extract z)
    duplicate (Z2 z) = fmap Z2 \ Z2 \frac{1}{2} roll \frac{1}{2} roll z where
        roll a = Z (iterate1 (fmap left) a) a (iterate1 (fmap right) a)
```
### Application: 2-D cellular automata – Conway's Game of Life

```
countNeighbours :: Z2 Bool → Int
countNeighbours (Z2 (Z
    (7. (n0: ) n1 (n2: ) : )(Z (n3: ) (n4: )(Z (n5: ) n6 (n7: ): )length $ filter id [n0, n1, n2, n3, n4, n5, n6, n7]
life :: 72 Bool \rightarrow Boollife z = (a \&c \in (n = 2 || n = 3))| | (not a && n = 3) where
    a = extract z
```
 $n = countNeighbours z$ 

### Application: image processing

```
laplace2D :: CArray (Int, Int) Float \rightarrow Float
laplace2D a = a ? (-1, 0)
            + a ? (0, 1)
            + a ? (0, -1)+ a ? (1, 0)
            -4 * a ? (0, 0)
```

```
(?) :: (Ix i, Num a, Num i) \Rightarrow CArray i a \rightarrow i \rightarrow a
CA a i ? d = if in Range (bounds a) (i + d) then a ! (i + d) else 0
```
- laplace2D computes the Laplacian at a single context, using the focused element and its four nearest neighbours.
- extend laplace2D computes the Laplacian for the entire array.
- Output of extend laplace2D can be passed to another operator for further processing.

### Application: Env (CoReader) for saving and reverting to an initial value

```
type Env e a = (e, a)ask :: Env e a \rightarrow e
ask = fstlocal :: (e \rightarrow e') \rightarrow Env e a \rightarrow Env e' alocal f (e, a) = (f e, a)
initial = (n, n) where n = 0experiment = fmap (+ 10) initial
result = extract experiment
```
initialValue = extract (experiment =>> ask)

## Other applications of comonads

- Signal processing: using a stream comonad.
- Functional reactive programming: it has been postulated (e.g. by Dan Piponi, Conal Elliott) that some sort of "causal stream" comonad should work well for FRP, but there don't yet seem to be any actual implementations of this.
- Gabriel Gonzalez's three examples of "OO" design patterns:
	- The Builder pattern: using CoWriter / Traced to build an "object" step-by-step.
	- The Iterator pattern: using Stream to keep a history of events in reverse chronological order.
	- The Command pattern: using Store to represent an "object" with internal state.

#### [Motivation](#page-1-0)

#### [Theory](#page-3-0)

[Examples](#page-8-0)

[Applications](#page-15-0)

#### <span id="page-22-0"></span>[Other Considerations](#page-22-0)

# Syntactic sugar

At least two different proposals for a comonadic equivalent of do notation for comonads:

- Gonzalez's method notation "OOP-like" with this keyword representing the argument of the function passed to extend.
- Orchard & Mycroft's codo notation resembles Paterson's arrow notation.

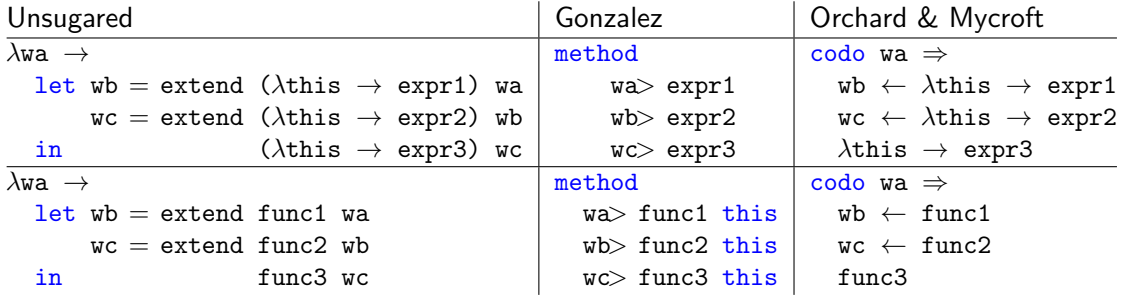

### Comonad transformers

```
-- Monad transformers
class MonadTrans t where
    lift :: Monad m \Rightarrow m a \rightarrow t m a
```

```
-- Comonad transformers
class ComonadTrans t where
    lower :: Comonad w \Rightarrow t w a \rightarrow w a
```
The comonad package provides a few standard transformers:

- EnvT analogous to ReaderT
- StoreT analogous to StateT
- TracedT analogous to WriterT

### Cofree comonads

```
-- Free monad
data Free f a = Pure a | Free (f (Free f a))
instance Functor f \Rightarrow Monad (Free f) where
    return = <math>Pure</math>bind f (Pure a) = f a
    bind f (Free r) = Free (fmap (bind f) r)
```

```
-- Cofree comonad
data Cofree f a = Cofree a (f (Cofree f a))
instance Functor f \Rightarrow Comonad (Cofree f) where
    extract (Cofree a =) = a
    extend f w@(\text{Cofree} = r) = \text{Cofree} (f w) (fmap (extend f) r)
```
- Cofree Identity is an infinite stream.
- Cofree Maybe is a non-empty list.
- Cofree  $\Box$  is a rose tree.

### A bit of category theory

-- Kleisli category identity and composition (monads) return :: Monad  $m \Rightarrow a \rightarrow m$  a  $(\geq)=\rangle$  :: Monad  $m \Rightarrow (a \rightarrow m b) \rightarrow (b \rightarrow m c) \rightarrow (a \rightarrow m c)$ f >=>  $g = \lambda a \rightarrow f a$  >>= g

-- Co-Kleisli category identity and composition (comonads) extract :: Comonad  $w \Rightarrow w a \rightarrow a$  $(\Rightarrow\Rightarrow)$  :: Comonad  $w \Rightarrow (w \land \rightarrow b) \rightarrow (w \land \rightarrow c) \rightarrow (w \land \rightarrow c)$ f =>=  $g = \lambda w \rightarrow f w = \lambda$  g

- Each monad has a corresponding Kleisli category with morphisms  $a \rightarrow m$  b, identity return and composition operator (>=>).
- Each comonad has a corresponding Co-Kleisli category with morphisms  $w = \rightarrow b$ , identity extract and composition operator (=>=).

### Category laws

#### Monad laws

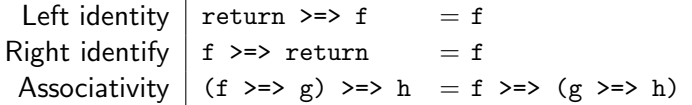

#### Comonad laws

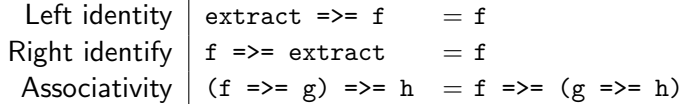

#### Category laws

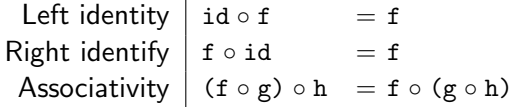

#### [Motivation](#page-1-0)

[Theory](#page-3-0)

[Examples](#page-8-0)

[Applications](#page-15-0)

<span id="page-28-0"></span>[Other Considerations](#page-22-0)

- <http://blog.sigfpe.com/2006/12/evaluating-cellular-automata-is.html>
- <http://blog.sigfpe.com/2008/03/comonadic-arrays.html>
- <http://blog.sigfpe.com/2008/03/transforming-comonad-with-monad.html>
- <http://blog.sigfpe.com/2014/05/cofree-meets-free.html>
- <https://www.fpcomplete.com/user/edwardk/cellular-automata>
- [http://www.jucs.org/jucs\\_11\\_7/signals\\_and\\_comonads/jucs\\_11\\_7\\_1311\\_1327\\_](http://www.jucs.org/jucs_11_7/signals_and_comonads/jucs_11_7_1311_1327_vene.pdf) [vene.pdf](http://www.jucs.org/jucs_11_7/signals_and_comonads/jucs_11_7_1311_1327_vene.pdf)
- [http://www.haskellforall.com/2013/02/you-could-have-invented](http://www.haskellforall.com/2013/02/you-could-have-invented-comonads.html)[comonads.html](http://www.haskellforall.com/2013/02/you-could-have-invented-comonads.html)
- <http://www.cl.cam.ac.uk/~dao29/publ/codo-notation-orchard-ifl12.pdf>
- <http://conal.net/blog/tag/comonad>